#### **Volume 22, Issue 1 April 2006**

A Free Newsletter for **Unisys Users from** 

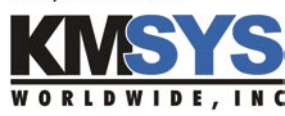

UTS eXpress: A Case Study in Value-Plus Software

What in the World Are We Thinking?

Q-Tipets: Quick and Dirty Reorgs

The Day the E-mail Took Flight

### **Current Release Levels**

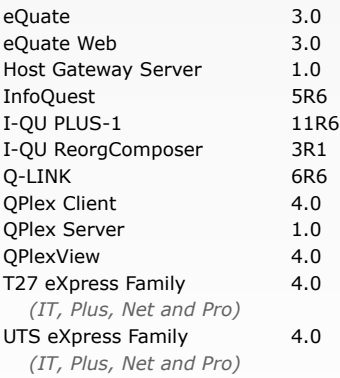

*Contact KMSYS Worldwide, Inc. if you need an upgrade.*

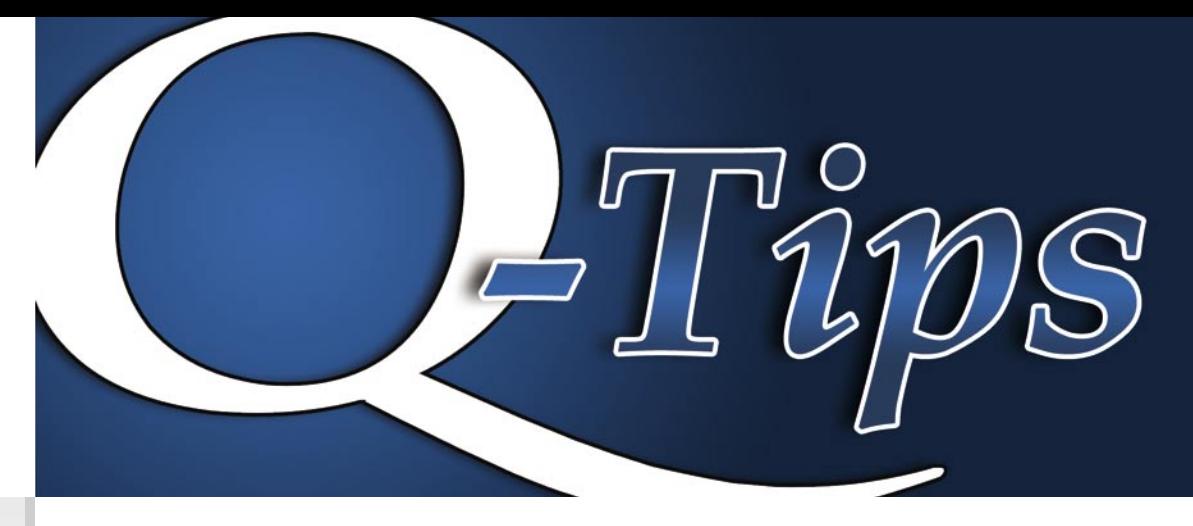

## UTS eXpress: In This Issue:<br>In This Issue: A Case Study in A Case Study in Value-Plus Software

*Requisite: Original purchase of UTS eXpress Plus, Version 1, calls for replacement.*

*Proposal: Upgrade to UTS eXpress Plus, Version 4.*

*Conclusion: Feature-rich yet affordable, easy migration with no user complaints, and built to last.*

## *Infinity Insurance Company Profile*

Infinity Insurance provides competitive products to those with a proven record of accident-free driving and also to those who have difficulty obtaining coverage because they have a record of accidents or violations, or because of their age, occupation or type of car. Regardless of the reason an individual chooses Infinity, Infinity Insurance says they always strive to provide their customers with excellent service and protection.

*- Continued on Next Page* Infinity employs over 2000 people that are strategically located across the country from Connecticut to Florida and from Virginia to California. Infinity's Administrative Offices are located in Birmingham, Alabama. Field offices handle marketing functions, agency relations and professional claims adjusting. They have approximately 120 people in the IT department.

What In the World Are We Thinking?

#### *Securing Your Data Through Interactive Development*

Spring 2006, our eXpress emulators and eQuate applications are performing admirably at customer sites using SSL encryption and authentication. We are all aware of the importance of secure data and controlled access to that data. Today, and in days to come, our primary research and development efforts at KMSYS Worldwide is, and will be, to provide the security that our customers demand.

#### *We've Been Busy at KMSYS Technical Services*

January 17 through January 19, in Houston, Texas, KMSYS Worldwide worked in close association with Unisys support personnel to correct a damaged 2200 customer database with I-QU PLUS-1. This is a success story that could only have been accomplished with I-QU PLUS-1 and the expertise available at KMSYS Worldwide.

March 1 through March 7, we flew to Portugal to reorganize a large 2200 database using I-QU PLUS-1. While the flights were long, the reorganization took place in the

allotted timeframe. Over 17 million records were reorganized in a test environment. Subsequently, a like volume was reorganized in production. This is exactly what I-QU was invented to do: Reorganize large amounts in data in complex structures with minimum downtime and impact to customer productivity.

#### *Reaching Out to Worldwide Participation*

May 1st and 2nd, KMSYS plans to attend the DISA Partnership Conference in the "The Silver State," Nevada.

May 3rd through May 11th, we again are crossing the big pond, this time to attend the Unisys Futures Matters conferences in Manchester, England, and Antwerp, Belgium.

We are looking forward to meeting and participating with our customers and partners in these joint ventures to evaluate, define and plan for upcoming development efforts.

Be sure to catch us on the fly, or simply give us a call.

#### *Case Study - Continued*

We spoke with Hugh Wilson, Infinity Insurance's Mainframe Database Administrator. He is responsible for creating new database files as needed and maintaining over 2,500 RDMS database files which hold all of their policy, claim and financial information. Most of their online and batch processing is done on a Unisys Dorado/290 and can currently process up to 1,000 MIPS. Most of the mainframe programs are written in COBOL, but some are written in HTML with JavaScript. All the screens used in their internet business are written in JAVA with XML using Oracle as the database.

#### *Giving UTS eXpress Plus a try*

Infinity has been using KMSYS Worldwide's UTS eXpress product for many years. When they first began searching for an emulator software product, a consultant suggested they take a look at eXpress since other sites were using it as well.

When asked why they chose UTS eXpress over other products, Hugh told us, "We tried several different products but in the end we felt your product was the best product in relation to its features and price [and the best product] to do what we needed it to do" and "In relation to the other products on the market that

perform as do your product, the price was very favorable."

Considering the hundreds of copies with which Infinity started, the transition from their old software to UTS eXpress Plus went better than expected. Just like any new software, the people using it needed to have some time to evaluate and discover exactly what it would and would not do. But after quickly learning the new software, they were able to use the different settings and options provided in the software to make the rollout a success. "No complaints," says Hugh. "It's human nature for people to not want to change at first, but the users have adapted to the new software and are happy now that they realize the new software is much better than what they were using."

## *Did UTS eXpress Plus meet Infinity's demands?*

Infinity has purchased and has been using hundreds of copies of UTS eXpress Plus for over eight years. Hugh says, "Even with the advances in technology and with the upgrading of our machines, the product [is] still being used by the majority of all of our programmers, customer service and claims employees on a daily basis." That is a telling sign of a product that was built to last.

The benefits that Infinity has seen, since purchasing UTS eXpress Plus, "have more than paid for the product since purchasing the first copies." As Hugh tells us, "the people are more productive now than ever. We were a 'batch' shop, until we installed your product, which gave us the ability to do more online and cut out redundant work and daily delays. Because of us deciding to go to your product, we are for the most part, an online real-time shop, and the batch work is mostly for reports and creating letters to be mailed."

### *Have you worked with our technical support team?*

"I had worked with your technical support team when we first implemented your product several years ago but because we had no problems with the product, I had not contacted them in a while. We recently upgraded to the 4.0 version of eXpress Plus. In the process of evaluating this new version I found a small problem which I reported. In a matter of days, the fix for the problem was already in place and in the version we purchased."

"Nobody wants to have to contact a technical service department, and because your product was written so well, we have not had to contact them often but; the times we did, they were very helpful in providing us with solutions. Outstanding service."

### *Can we assume you're pleased with UTS eXpress Plus?*

"The new version (4.0) that we just purchased for the programming staff has some new items not previously found in the old version, which we are still using in some of our departments. The new version is much faster and more stable. Some of the [Windows XP] machines now have the newest version installed and have had absolutely no problems. The programmers are very pleased with the new version. I would highly recommend [to] anyone who is considering purchasing your product, to try out your evaluation version and see for themselves." П

## **Solutions to Make Work Easier for Unisys Users**

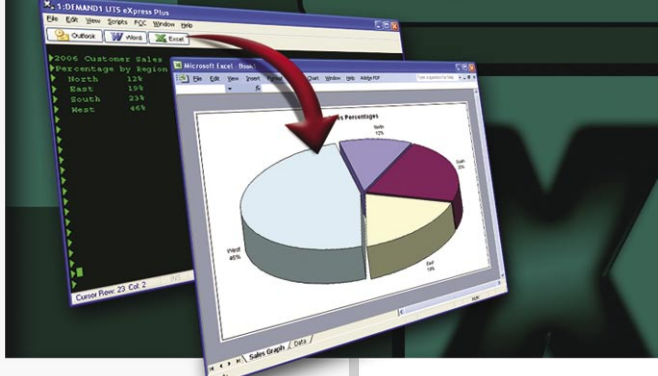

*Custom toolbars and scripts are just two of several ways to increase productivity. For example, buttons that launch Microsoft® Office applications, populated with your data, can be added to the toolbar.* 

## Q-Tipets *Quick-and-Dirty Reorgs*

For those of you interested in learning about how easy it is to generate complete I-QU PLUS-1 programs to reorganize DMS 1100 databases, KMSYS Worldwide has created a I-QU ReorgComposer demonstration that is readily available from our web site.

The reorganization isolates a CALC owner and its members in a single area. The generated code takes into consideration any sets that span to adjoining areas.

Simply visit our web site at www.kmsys.com and follow the link to the "Demos" page where you will find a demo entitled "Generate a Database Reorg with I-QU ReorgComposer".

#### *Fancy Screen Prints*

Sometimes it is nice to jazz up a screen print to position the output on the page where you want it.

Here is a small script that will do a screen print (within rectangle) in 9-pt Courier New font. If you want to use a larger font, you might want to remove the PrintRect reference and adjust the script accordingly.

Note: The script below does substitution for special characters such as delimiters (hex 1c thru 1f) in the T27 environment but could easily be adapted for UTS usage:

```
Sub Main()
   Dim x as Integer
   Dim y as Integer
   Dim c as String
   Dim NewLine as String
   Dim LineHeight as Integer
   Dim Margin as Integer
   PrintBeginDoc
   ' Set printer font
   PrintSetFont "Courier New"
   PrintSetFontStyle fsNormal
   PrintSetFontSize 9
   ' Calculate margin as one inch
   Margin = PrintPageHeight / 10
   ' Calculate line height based on current font
   LineHeight = PrintTextHeight("X")
   PrintMoveTo Margin, Margin
  For x = 1 to 25
     PrintMoveTo Margin, Margin + x * LineHeight
    NewLine = "For y = 1 to 80
      c = Mid(GetscreenLine(x), y, 1)If c = Chr(\&H1f) or c = Chr(\&H1e) or
         c = Chr(\&H1c) or c = Chr(\&H1d) Then<br>IewLine = NewLine & " " Substitute space
        NewLine = NewLine \& W W Else
         NewLine = NewLine & c
       End If
     Next y
     Print NewLine
   Next x
  PrintRect Margin, Margin, Margin + (Margin * 6),
             Margin + (LineHeight *(x + 1)), 5
   PrintEndDoc
End Sub
```
## The Day the E-Mail Took Flight

I know it seems like it has always been around, but it wasn't that long ago that e-mail was only a glimmer in Al Gore's eye.

I may not be that old yet, but I already have those "I used to walk uphill both ways to school" stories. Granted, these stories change with time and technology, but we have all had them, nonetheless.

"You know son, when I was your age, we didn't have e-mail or the Internet." Heck, I can tell my grandchildren that same story some 25 years from now and e-mail still will be a relatively new invention.

But since its inception, people and industry have come to completely rely on the web and e-mail for our daily existence. Just last month, we had a server blow up (not literally), and we were without the ability to function for two days.

In a state of shock, we were forced to find alternate forms of communication. Should we dust off our telephones and attempt to remember those forgotten extensions? Would our bodies suddenly sprout legs if we considered delivering hardcopy? Alas, YELLING down the hallways became the method of choice, especially since we couldn't figure out how to use the phones or replace the printer cartridges.

The point is that we should never forget our geek blessings and how far we have come. To butcher an old cliché, laziness is the mother of invention. The next time our e-mail takes flight, I think I will invent the, um … paper airplane. Yeah, that's the ticket!

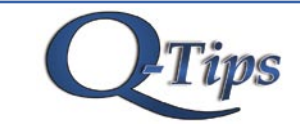

Editor/Design: Bob Moffa, Jr. Writer: Lew Holley

Q-Tips is distributed by KMSYS Worldwide Inc., as a means of staying in touch with its customers and maintaining a high level of customer awareness.

Q-Tips is copyrighted © 1983-2006 by KMSYS Worldwide, Inc. All rights reserved. Address all correspondence to: KMSYS Worldwide, Attn: Q-Tips 3225 Shallowford Road Suite 1000, Marietta, GA 30062, U.S.A. E-mail: sales@kmsys.com

All trademarks and registered trademarks are the property of their respective owners.

Business:<br>Phone: Phone: 770.635.6350 Fax: 770.635.6351

Product Information:<br>Phone: 770.63 Phone: 770.635.6350<br>Fax: 770.635.6351 Fax: 770.635.6351 E-mail: sales@kmsys.com

Technical Support: Phone: 770.635.6363<br>Fax: 770.635.6351 Fax: 770.635.6351<br>E-mail: support@kms support@kmsys.com

Web Site: www.kmsys.com

П

 $\blacksquare$ 

## Are You Using the Security?  $\begin{pmatrix} 1 \\ 1 \end{pmatrix}$  $|C|$

**BEWARE** or not

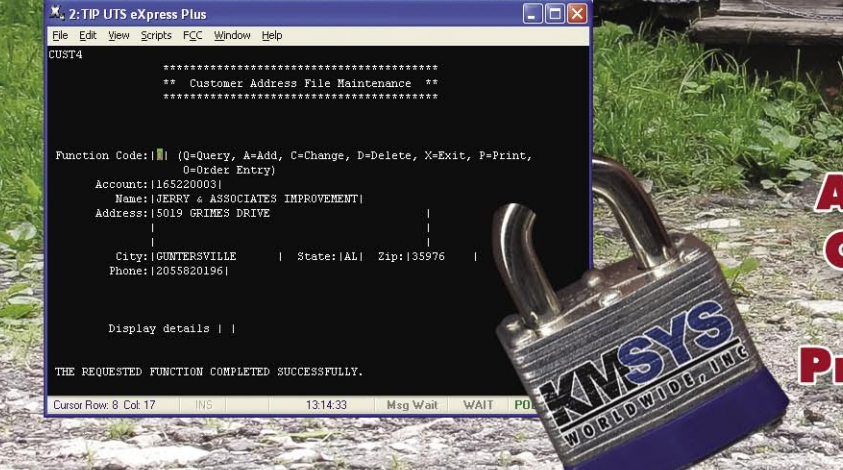

# All of Our UTS Connectivity **Can Utilize SSL Enaryption.**

Protect Your Data Properly.

 $-482.8$ 

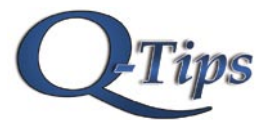

**KMSYS Worldwide, Inc. 3225 Shallowford Road Suite 1000** Marietta, GA 30062 **U.S.A.**